lore, che fanno parte del patrimonio intrinseco dell'uomo e che distinguono un Raffaello De Masi qualsiasi da un Raffaello Sanzio

I passaggi obbligati per giungere a un buon risultato sono i seguenti:

- scegliere un'immagine già esistente, disegnarla direttamente o recuperare un file da scanner;

- ritoccare, modificare o migliorare l'immagine nell'ambiente principale. Combinare insieme immagini, ritoccare il prodotto con i mezzi a disposizione, e applicare effetti speciali sono alcune delle opzioni possibili a cui accedere in questo ambiente;

- calibrare i colori dell'immagine prodotta, e creare le separazioni relative;

- eventualmente importare o linkare l'immagine in un'altra applicazione contenente eventualmente testo da abbinare all'immagine stessa (es. la costruzione di una brochure);

- generare un provino di stampa e verificare la rispondenza del prodotto con il progetto;

- stampare il prodotto finale.

Senza tema di smentite, Image Assistant offre all'utente una delle maggiori combinazioni di tool in tutte le fasi descritte. Si va dalla creazione di mezzitoni con tradizionali tecniche fotografiche alla creazione di PrePress, alla conversione tra protocolli di rappresentazione (generalmente una buona somiglianza dell'immagine nei diversi ambienti è buona garanzia di corrispondenza tra l'immagine e l'oggetto) con relativa separazione dei colori, alle prove di stampa, gradino fondamentale nella realizzazione del prodotto finale, alla creazione degli overlay e delle prove per contatto, fino al risultato finale. Image Assistant guida attraverso tutte queste fasi grazie alla estrema maneggevolezza del programma e all'eccellente manuale, vero punto di forza del pacchetto.

#### *Conclusioni*

Image Assistant rappresenta, oggi, una delle punte di diamante dell'editing a colori su Mac; estremamente facile da usare, e complesso comunque da soddisfare il più esigente dei professionisti, abbastanza veloce confrontato con la concorrenza, utilizzabile in un ampio range di applicazioni, ha il pregio di accettare praticamente tutti i file generabili da altri programmi, dal più semplice programma di Paint al più complesso software di ritocco. Merita davvero di essere presente sulla scrivania di un tecnico del settore (scrivania del Mac, s'intende).

# **Valdemar Programma Gestione Preventivi vers. 1.2.5**

*Signorina, scriva: «Gentilissimo signore, siamo spiacenti di comunicarle che, a causa del forte rincaro dei fumaioli, il prezzo dei transatlantici all'ingrosso ha subito un aumento del* 5%. *In considerazione, comunque, del fatto che abbiamo servito la vostra famiglia da più di un trentennio potremo rispettare l'offerta già a suo tempo inviatavi* se *il vostro ordine sarà superiore alle duecento unità»*

Finora eravamo abituati a pensare che la scena descritta avesse due attori; il grande capo panciuto e pelato e la vezzosa segretaria con il blocco notes. E la scena è la stessa anche in questo caso. Solo che il secondo atto è un po' diverso, oseremmo dire tecnologicamente diverso. Fino a qualche tempo fa la signorina vezzosa avrebbe infilato nella macchina da scrivere due fogli e una carta carbone, fino ad oggi avrebbe aperto il suo word processor e battuto la lettera, da oggi ha un nuovo mezzo per svolgere presto e bene il suo lavoro, Valdemar.

## *Cosa* **è** *Valdemar*

Valdemar è un programma per la creazione automatica di preventivi. La sua idea centrale è quella di comporre una lettera o un preventivo come se fosse un puzzle, incollando opportunamente diverse parti di testo, illustrazioni e calcoli fino ad arrivare a un risultato finale soddisfacente.

Le parti da incollare provengono da una libreria in parte già implementata, in parte creata, volta per volta, dall'utente. La filosofia della seconda parte della frase si basa sul principio che se qualcosa manca, può essere creata sul momento, conservata, e riutilizzata, se necessario, più volte.

Per un preventivo molto complesso, per il quale si rende necessario un computo analitico, è disponibile una sezione Perizie, con la classica suddivisione in capitoli e paragrafi, che consente la costruzione e la stampa di elenchi dettagliati da allegare alle lettere.

Il nucleo di Valdemar è costituito da un programma di scrittura, che è il foglio di lavoro. Con esso è possibile redigere lettere, preventivi e materiale scritto in genere, nel modo usuale. Naturalmente è possibile leggere e modificare materiale preparato con un altro programma di scrittura, così come è possibile esportare una lettera redatta con Valdemar verso un altro programma.

Tutte le lettere ed i dati di Valdemar vengono conservati in un unico documento sulla scrivania del Macintosh, sotto forma di schede e schedari. All'interno dello schedario Lettere sono possibili numerose ricerche ed ordinamenti. Così si può cercare una lettera per

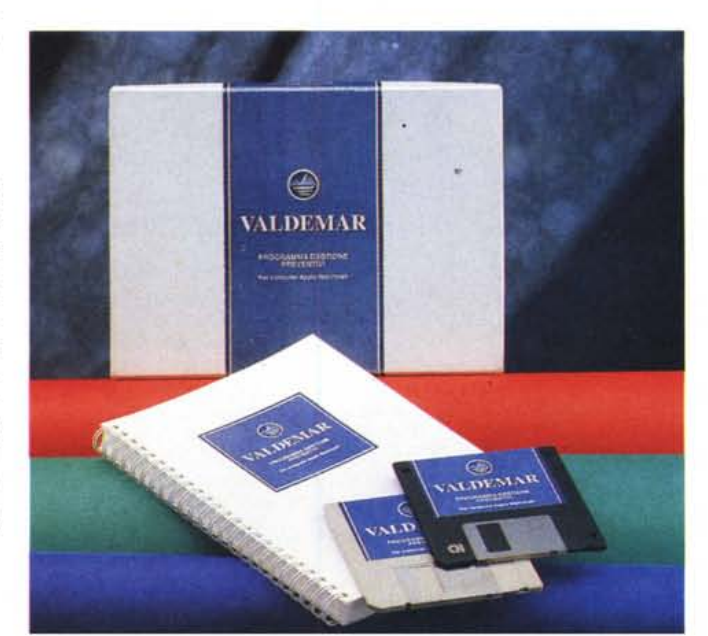

#### Valdemar

Distribuito da *Easy 5ty/e* C. so *Pasco/i, 5 10134 Torino* Prezzo: *L.* 650.000 + *Runtime40+/VA 19%*

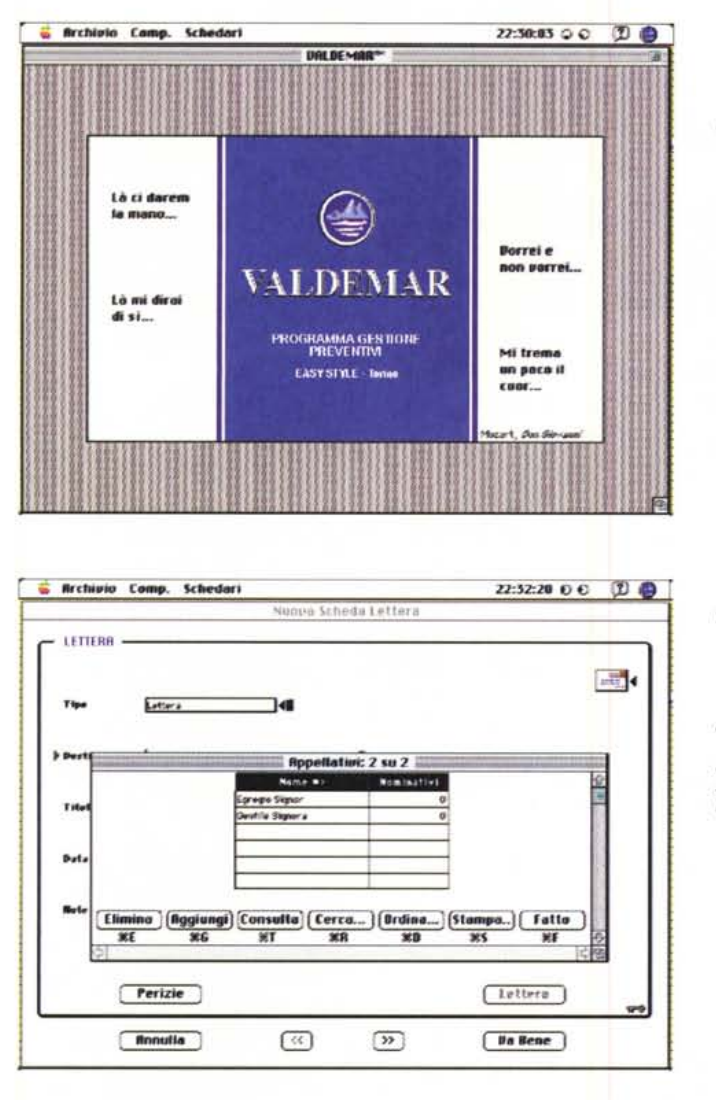

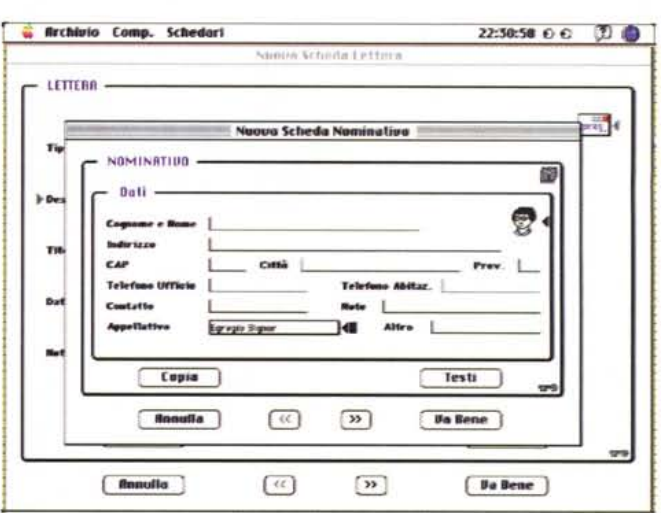

The product of the party of the contract of the contract of the contract of the contract of the

Alcune delle videate di Valdemar, illustranti le sequenze di composizione del foglio o della lettera

destinatario, per città, per data, per titolo, per contenuto, ecc. Ed anche si può stampare l'elenco delle lettere inviate ordinate per destinatario data o titolo.

Uno schedario contiene i Nominativi dei destinatari ed i dati ad essi relativi. Tali dati possono essere riportati automaticamente all'interno delle lettere. Un altro schedario contiene i moduli o le Parti delle lettere da incollare sul documento in corso di redazione. Tali parti costituiscono una vera e propria libreria dalla quale è possibile scegliere moduli, intestazioni, aperture e chiusure di lettera, illustrazioni di prodotti, piè di pagina, ecc. Lo schedario Voci o articoli contiene invece tutte le voci che possono concorrere alla composizione di un preventivo o di una perizia. Valdemar permette di scegliere gli elementi della scheda voce e l'ordine con il quale incollarli in una lettera. Volendo, è possibile connettersi al pacchetto di contabilità IRBIS, e leggerne i dati di magazzino. Comandi di esportazione ed importazione delle schede voci permettono la condivisione e l'eventuale distribuzione e commercializzazione di elenchi di prezzi.

Lo schedario Perizie è destinato a conservare l'elenco delle voci e quantità corrispondenti alla realizzazione di un'opera. Il totale può essere ricalcolato all'istante, rimanendo aggiornato al variare dei prezzi delle singole voci. Come consuetudine, la perizia può essere suddivisa in capitoli. Il totale di una perizia può essere incollato in una lettera, oppure la perizia stessa, stampabile in vari modi sotto forma di elenco, può essere allegata, quale documentazione, ad una lettera.

L'intero programma è stato infine concepito per potersi facilmente adattare, tramite numerosi opzioni e possibilità, al contesto specifico nel quale verrà usato.

### Una considerazione personale

Valdemar è una applicazione in 4th Dimension, e di questo programma conserva alcuni discutibili preconcetti. Il terrore quasi incontrollabile della ACI italiana circa la possibile pirateria sul pacchetto e l'elevato (e a mio parere ingiustificato) costo dei runtime porta a

far lievitare in maniera esagerata il prezzo di certe applicazioni. Facciamo un esempio: se per un programma di gestione di magazzino il costo della runtime (circa trecentomila lire) è poco influente su quello totale, non è concepibile che per un pacchetto quale quello che stiamo provando, certamente ben disegnato ma riservato a una fetta molto specialistica, si possa spendere una grande cifra. Se poi si tiene conto che, per scrivere una lettera in Valdemar. occorre disporre di 4D Write, il word processor dedicato di 4D, è fuori discussione che il pacchetto raggiunge un costo esagerato, che mortifica, tra l'altro l'eccellente lavoro svolto dall'implementatore.

Di 4D il pacchetto mantiene certi piccoli problemi propri del progenitore, e l'interfaccia 4D, con i suoi termometri di ordinamento e la talora complessa gestione dei layout è troppo ingombrante per poter essere nascosta. Valdemar è un'applicazione concepita in maniera ingegnosa e ambiziosa, perfettamente implementata, e anche sufficientemente facile da usare; come buona giunta ha anche un manuale scritto in maniera impeccabile e chiarissima (non somigliante certo a qualcun altro) e il signor Dario Villone, il realizzatore dell'applicazione, ne ha curato personalmente l'impaginazione (ha vinto tra l'altro il premio per la miglior manualistica indetto da Apple alcuni anni or sono e riservato agli sviluppatori partner). Non è un fulmine certo, ma non è questo il campo in cui tale virtù necessita. Dovrebbe costare solo un poco (si legga molto) di meno; in altri termini, un programma per la videoscrittura di preventivi non può costare più di un word  $M<sup>2</sup>$ processor.